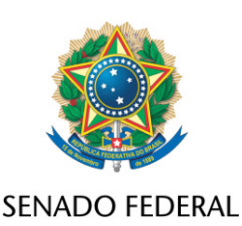

## **REQUERIMENTO Nº DE - CPIPANDEMIA**

Requer que sejam prestadas, pelo Senhor Presidente Executivo da Unimed Manaus, Sérgio Ferreira Filho, informações sobre o atendimento a pacientes acometidos de covid-19 e outras práticas adotadas pela Operadora de Plano de Saúde durante a pandemia do Sars-Cov-2.

Excelentíssimo Senhor Presidente,

Requeiro, nos termos do art. 58, § 3°, da Constituição Federal, do art. 2º da Lei nº 1579 de 1952 e do art. 148 do Regimento Interno do Senado Federal, que sejam prestadas, pelo Senhor Presidente Executivo da Unimed Manaus, Sérgio Ferreira Filho, informações sobre o atendimento a pacientes acometidos de covid-19 e outras práticas adotadas pela Operadora de Plano de Saúde durante a pandemia do Sars-Cov-2.

Nesses termos, requisita-se:

- 1. Quais os protocolos adotados para tratamento de pacientes com covid-19? Solicitam-se cópias de todos os protocolos utilizados para covid-19 bem como explicações acerca de eventuais mudanças nos protocolos ao longo do tempo.
- 2. Quais estudos embasaram os protocolos adotados?
- 3. Quais os medicamentos recomendados no "kit covid" da Unimed Manaus? Os médicos e outros profissionais de saúde possuíam autonomia para adotarem tratamento diferente da prescrição dos medicamentos do "kit covid"?
- 4. Houve orientação ou apoio do Ministério da Saúde ou de outro órgão do governo para adoção do "kit covid"?
- 5. Quantos "kits covid" foram comprados pela Unimed Manaus? Detalhar, por tipo de medicamento e suplemento alimentar, mês a mês, a quantidade, a marca, o valor médio de compra e a forma de aquisição (com o nome das empresas que venderam).
- 6. Quantos kits foram distribuídos pela Unimed Manaus a seus clientes? Discriminar os que foram distribuídos nas unidades de saúde, enviados para a residência dos beneficiários ou em drivethrue.
- 7. A Unimed Manaus realizou algum estudo ou pesquisa do "kit covid" em seus beneficiários, com uso hospitalar ou ambulatorial?
- 8. Há estudos dos efeitos da administração dos medicamentos do "kit covid"? Se sim, solicita-se cópia dos estudos.
- 9. Quais as taxas de internação, de mortalidade e de letalidade por COVID 19 entre seus beneficiários?
- 10. Quantos e qual a proporção de pacientes da Unimed Manaus morreram de hepatite medicamentosa, hemorragia digestiva, insuficiência renal ou problemas respiratórios entre janeiro 2019 e junho de 2021? Informar dados mês a mês.
- 11. Qual conceito de tratamento paliativo na rede da Unimed Manaus e quais as providências adotadas para esses tratamentos paliativos para COVID 19?
- 12. Quais as providências quando a demanda por leitos de UTI é superior ao número de leitos próprios de UTI?
- 13. Quais os eventos patrocinados pela Unimed Manaus nos anos de 2020 e 2021? Detalhar temas dos eventos, público-alvo, público

presente, empresa contratada para promover o evento e custo de cada evento.

## **JUSTIFICAÇÃO**

A presente Comissão Parlamentar de Inquérito, batizada como CPI DA PANDEMIA, foi criada pelos Requerimentos 1371 e 1372, ambos de 2021, com a finalidade de *apurar, no prazo de 90 dias, as ações e omissões do Governo Federal no enfrentamento da Pandemia da Covid-19 no Brasil e, em especial, no agravamento da crise sanitária no Amazonas com a ausência de oxigênio para os pacientes internados; e as possíveis irregularidades em contratos, fraudes em licitações, superfaturamentos, desvio de recursos públicos, assinatura de contratos com empresas de fachada para prestação de serviços genéricos ou fictícios, entre outros ilícitos, se valendo para isso de recursos originados da União Federal, bem como outras ações ou omissões cometidas por administradores públicos federais, estaduais e municipais, no trato com a coisa pública, durante a vigência da calamidade originada pela Pandemia do Coronavírus "SARS-CoV-2", limitado apenas quanto à fiscalização dos recursos da União repassados aos demais entes federados para as ações de prevenção e combate à Pandemia da Covid-19, e excluindo as matérias de competência constitucional atribuídas aos Estados, Distrito Federal e Municípios*.

**Um dos eixos de investigação desta CPI diz respeito a aquisição e indução ao uso de medicamentos para "tratamento precoce" sem eficácia e segurança comprovada (kit covid) em contraposição às medidas nãomedicamentosas eficazes.**

A aquisição, distribuição e indução ao uso dos medicamentos – notadamente cloroquina, hidroxicloroquina e ivermectina – que compõem com outros medicamentos o chamado "kit covid" e a terapêutica do "tratamento precoce" eleita pelo Governo Federal como política pública para enfrentamento

da Covid-19, por diretriz do Presidente Jair Bolsonaro, revela inadequada, pois desprovida de respaldo científico.

Tal política pública teve reflexos na rede privada de saúde. Operadoras de Plano de Saúde adotaram o tratamento precoce, como as Unimeds de Manaus e Fortaleza, a Prevent Senior e a Hapvida. Notadamente, para estas duas últimas, foi preciso que denúncias públicas de parte de seus profissionais de saúde[1] e seus clientes [2] para que a Agência Nacional de Saúde Suplementar (ANS) tomasse providências de investigar das referidas operadoras no que se refere ao uso do "kit covid" [3].

Dessa forma, solicito apoio dos nobres pares para a aprovação deste requerimento de informações, a fim de que possamos analisar em profundidade, os impactos dessa política pública adotada pelo Governo federal, inclusive com anuência da ANS, em Operadoras de Plano de Saúde.

[1] Ex-médicos da Prevent Senior afirmam que operadora obrigava a trabalharem com Covid-19 e a receitar medicamento capaz de provocar hepatite fulminante. G1. 11/04/2021. Disponível em https://g1.globo.com/sp/sao-paulo/noticia/2021/04/11/ex-medicos-daprevent-senior-afirmam-que-operadora-obrigava-a-trabalharem-com-covid-19 e-a-receitar-medicamento-capaz-de-provocar-hepatite-fulminante.ghtml

[2] Hapvida e Prevent Senior são notificadas por receitarem cloroquina a pacientes com covid. Valor Econômico. 14/06/2021. Disponível em https://valor.globo.com/empresas/noticia/2021/06/14/hapvida-e-preventsenior-sao-notificadas-por-receitarem-cloroquina-a-pacientes-com-covid.ghtml

[3] ANS apura denúncia à Prevent Senior. Valor Econômico. 15/06/2021. Disponível em https://valor.globo.com/empresas/ noticia/2021/04/15/ans-apura-denuncia-a-prevent-senior.ghtml

Sala da Comissão, 22 de junho de 2021.

**Senador Humberto Costa (PT - PE)**